## **Microsoft Teams – Student Guide**

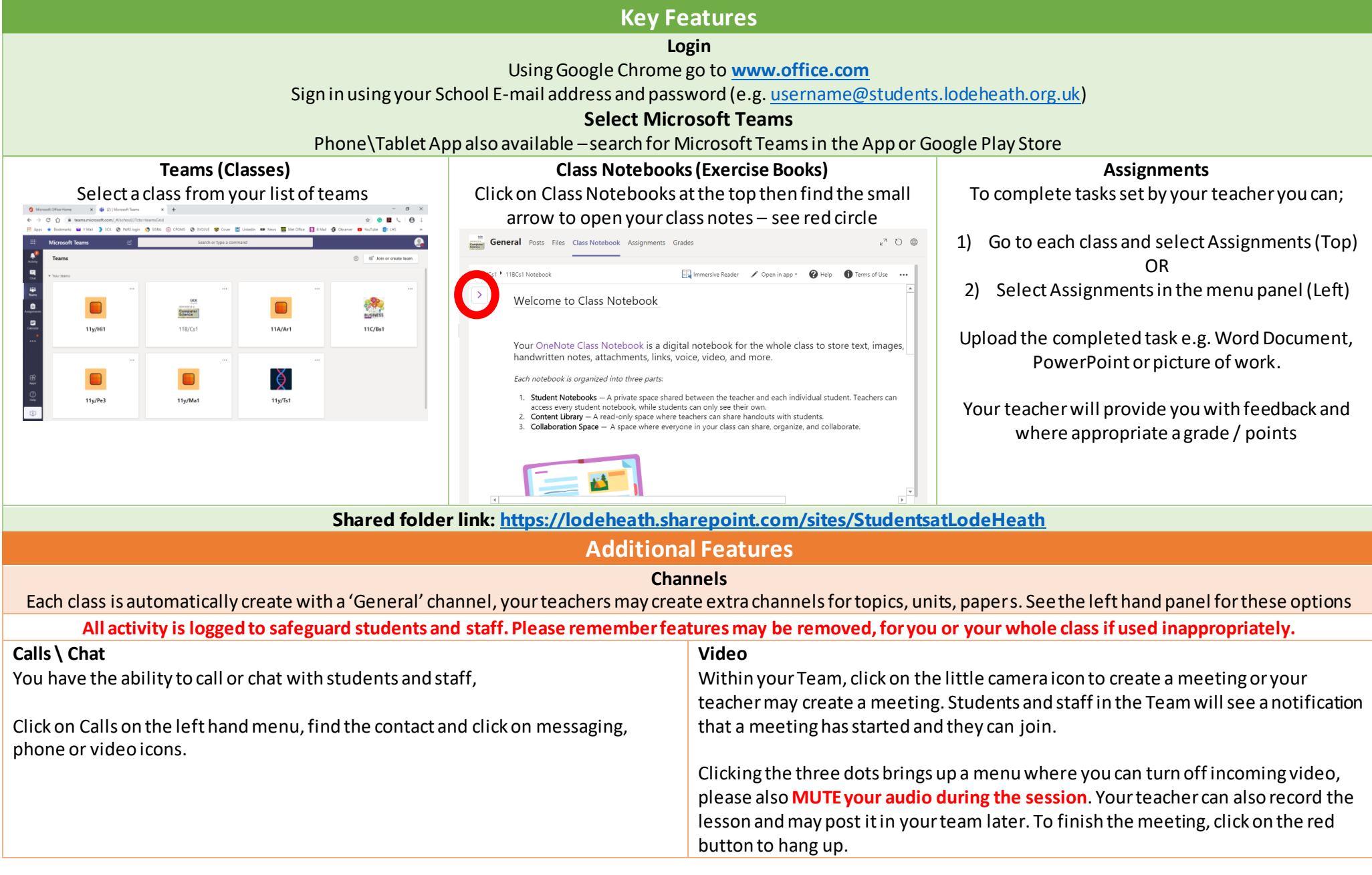